Tecnologías de información aplicadas al uso de datos contables y administrativos

1

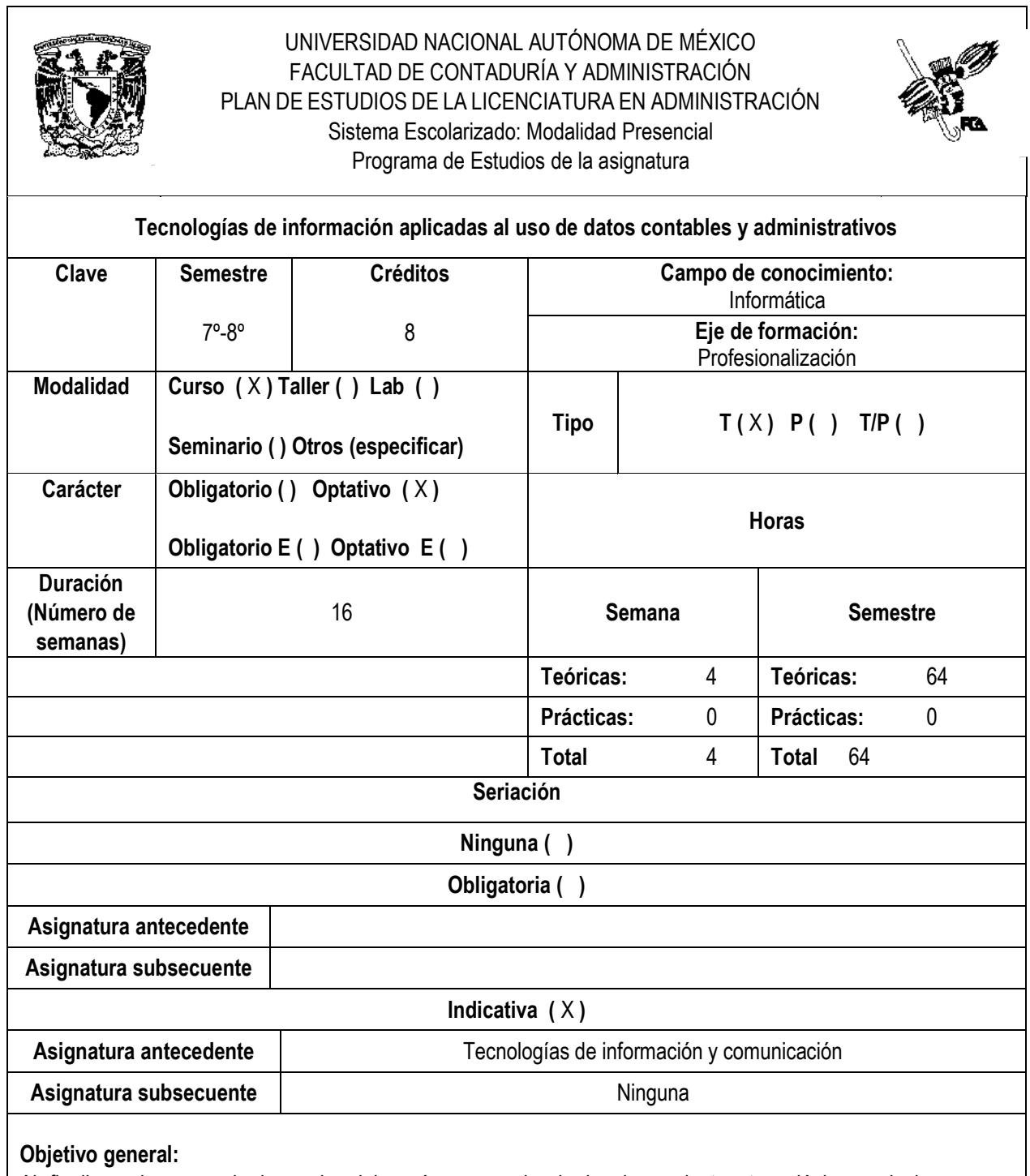

Al finalizar el curso, el alumnado elaborará con ayuda de las herramientas tecnológicas soluciones para administrar la información y apoyar la toma de decisiones en la organización.

## **Objetivos particulares.**

Al finalizar la unidad, el alumnado:

- 1. Reconocerá las herramientas tecnológicas disponibles para la transformación de datos y análisis de información.
- 2. Usará herramientas avanzadas aplicables en las tablas dinámicas de Excel para integrarlas con los distintos orígenes de datos.
- 3. Creará una base de datos para almacenar y consultar información usando tablas relacionadas.
- 4. Empleará formas de conexión con distintos orígenes de datos disponibles generar reportes más completos e integrados.
- 5. Manipulará los datos para su uso posterior en herramientas de resumen y análisis de información.
- 6. Usará un modelo de datos para integrarlo con las herramientas de resumen y análisis de información.
- 7. Usará las diferentes formas de presentación y visualización de la información para la toma de decisiones.

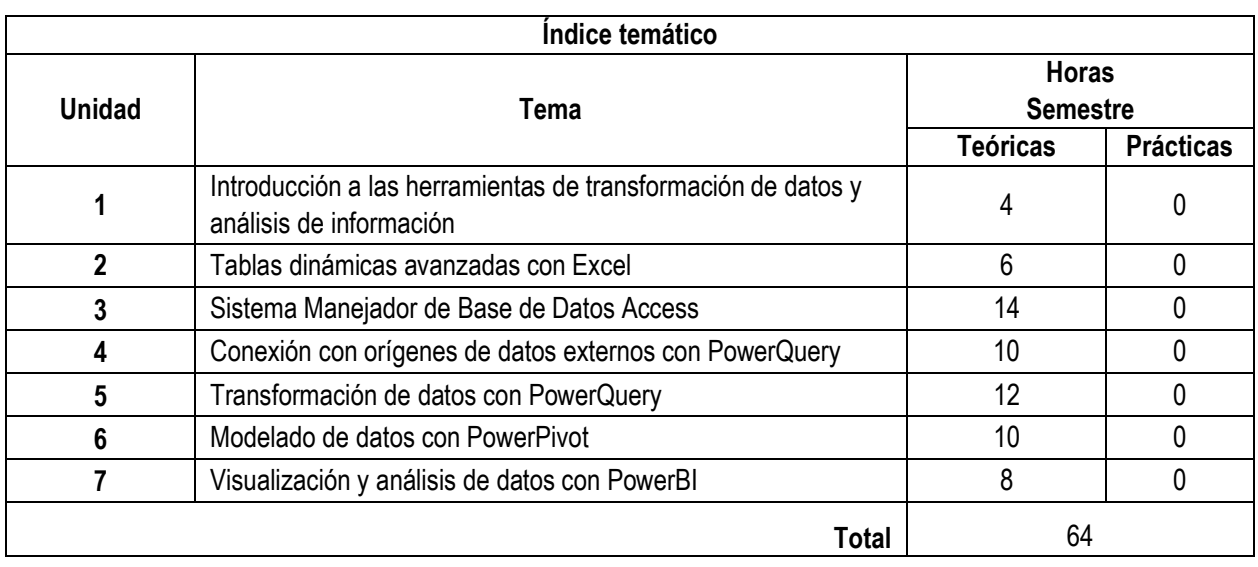

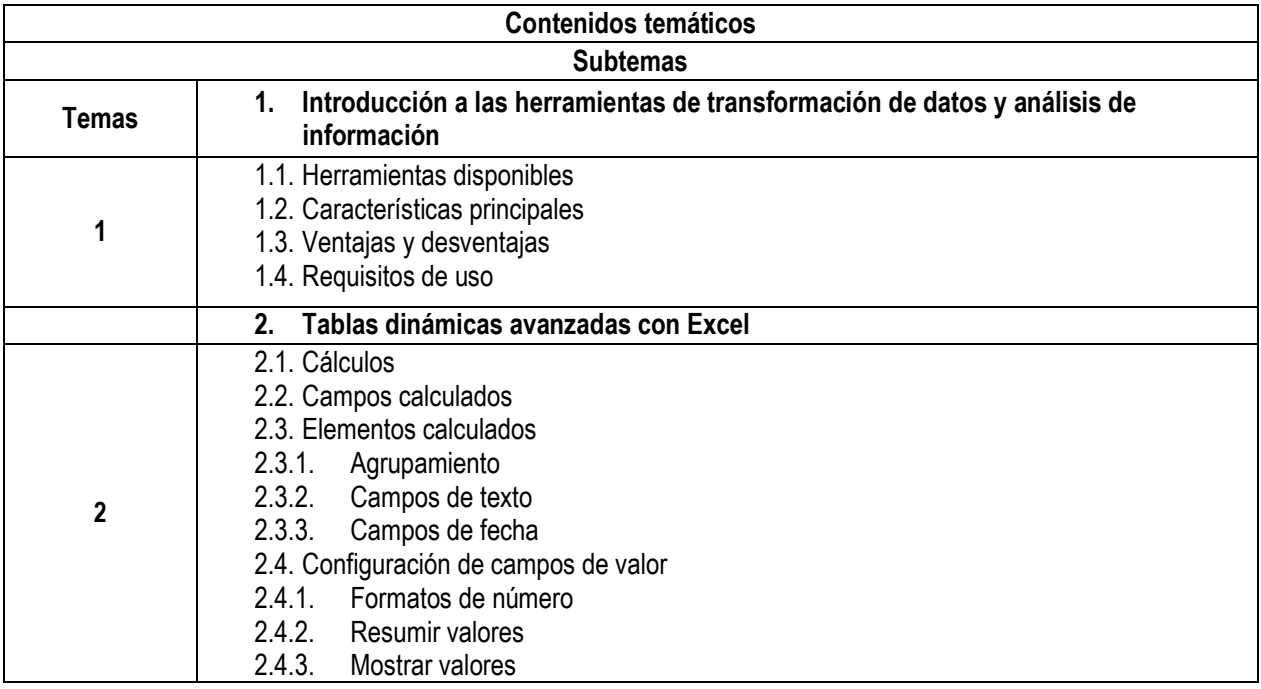

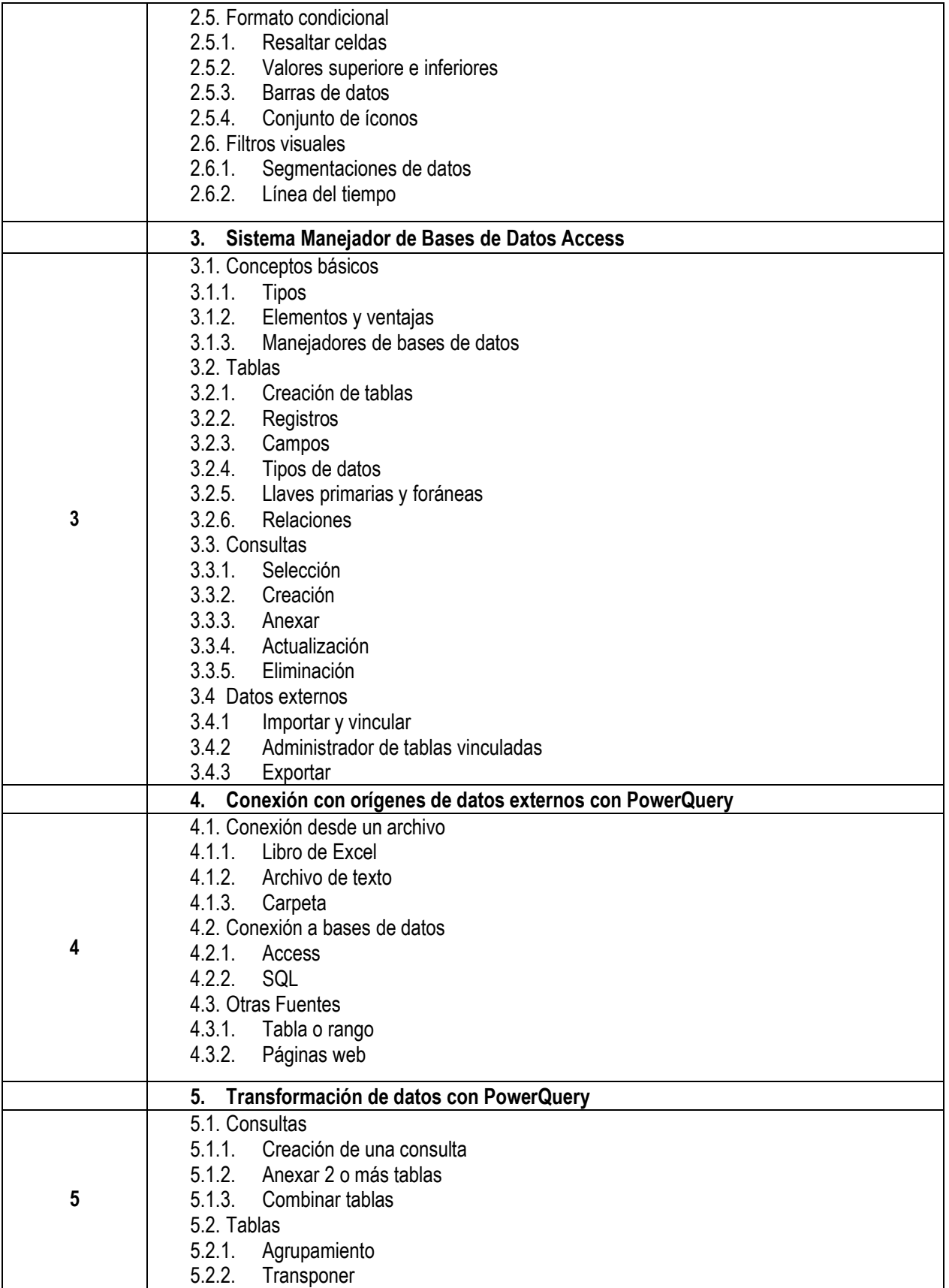

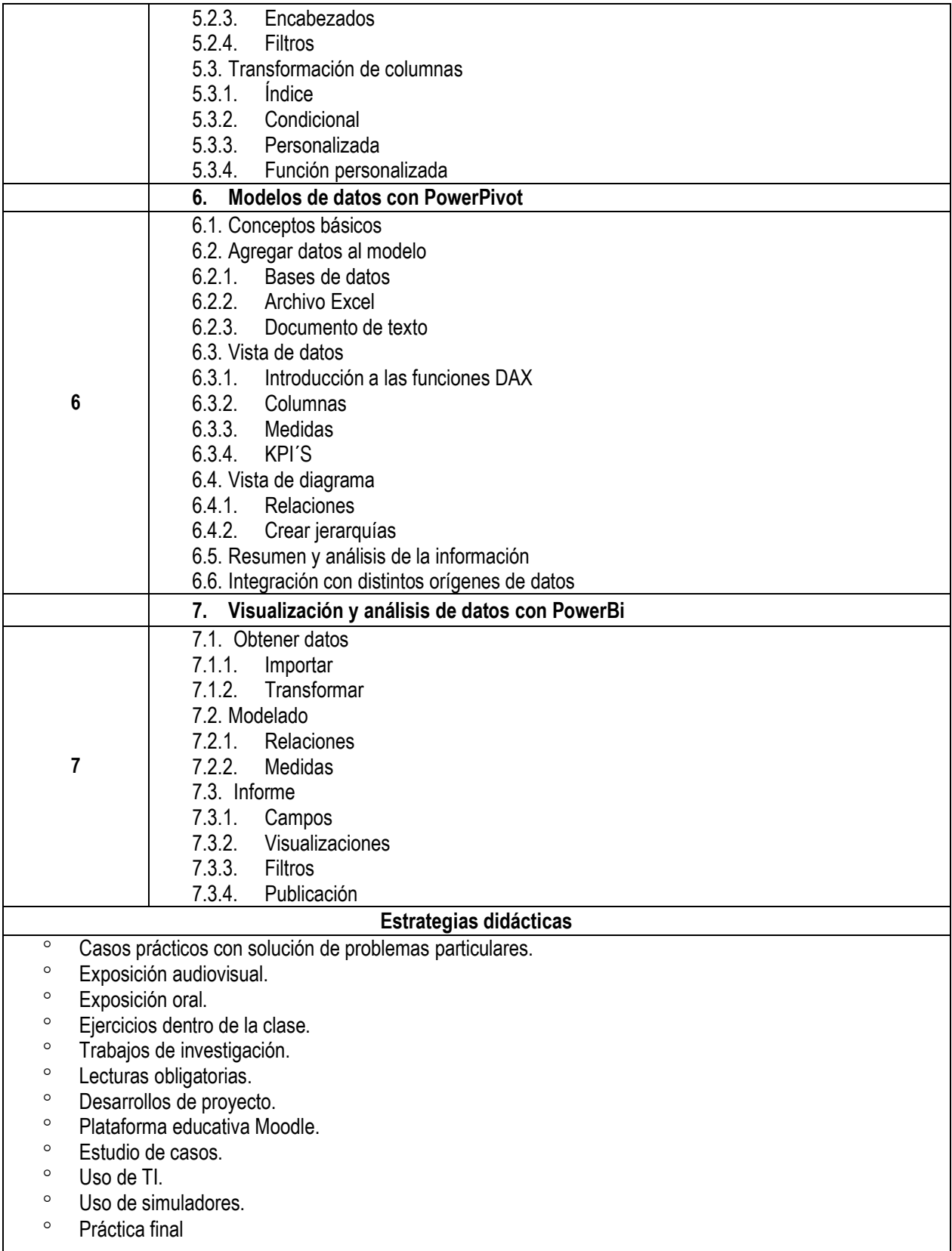

#### **Evaluación del aprendizaje**

- <sup>o</sup> Prácticas por medio de rúbricas.
- Exámenes.
- ° Proyecto.
- ° Participación.

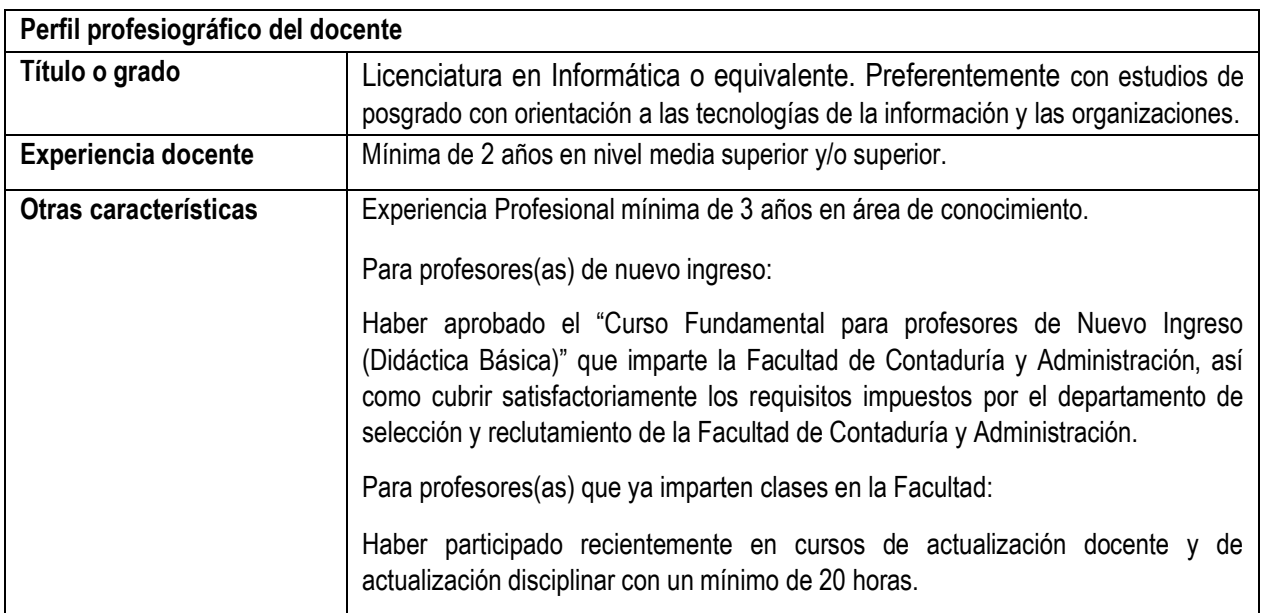

### **Bibliografía básica**

- ° Beaulieu, A. (2020). *Learning SQL: Generate, Manipulate, and Retrieve Data.* Estados Unidos: O'Reilly Media.
- ° Collie, R. (2016). Power Pivot and Power Bi: The Excel User's Guide to Dax, Power Query, Power Bi & Power Pivot in Excel 2010-2016. Estados Unidos: Holy Macro! Books.
- ° Raviv, G. (2018). Collect, Combine, and Transform Data Using Power Query in Excel and Power Bi. Microsoft Press.

### **Mesografía (referencias electrónicas)**

- ° Power Pivot: análisis de datos eficaz y modelado de datos en Excel. (s.f.). https://support.microsoft.com/es-es/office/power-pivot-análisis-de-datos-eficaz-y-modelado-de-datos-en-excela9c2c6e2-cc49-4976-a7d7-40896795d045
- ° Power Query Descripción general y aprendizaje. (s.f.). https://support.microsoft.com/es-es/office/power-query-descripción-general-y-aprendizaje-ed614c81-4b00- 4291-bd3a-55d80767f81d

# **Bibliografía complementaria**

- ° Alexander, M. (2013). Excel: Dashboards and Reports. Wiley.
- ° Winston, W. (2016). Microsoft Excel Data Analysis and Business Modeling: Microsoft Press.

### **Mesografía (referencias electrónicas)**

° Gharani, L. (s.f.). Tutorials - XelPlus. https://www.xelplus.com/tutorials/